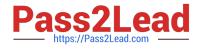

# PROFESSIONAL-CLOUD-DEVELOPER<sup>Q&As</sup>

Professional Cloud Developer

# Pass Google PROFESSIONAL-CLOUD-DEVELOPER Exam with 100% Guarantee

Free Download Real Questions & Answers **PDF** and **VCE** file from:

https://www.pass2lead.com/professional-cloud-developer.html

100% Passing Guarantee 100% Money Back Assurance

Following Questions and Answers are all new published by Google Official Exam Center

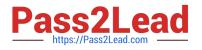

https://www.pass2lead.com/professional-cloud-developer.html 2024 Latest pass2lead PROFESSIONAL-CLOUD-DEVELOPER PDF and VCE dumps Download

- Instant Download After Purchase
- 100% Money Back Guarantee
- 😳 365 Days Free Update
- 800,000+ Satisfied Customers

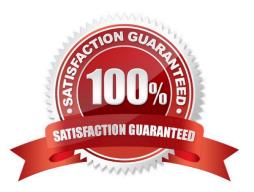

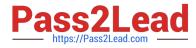

# **QUESTION 1**

You have an application running in App Engine. Your application is instrumented with Stackdriver Trace. The /productdetails request reports details about four known unique products at /sku-details as shown below. You want to reduce the time it takes for the request to complete. What should you do?

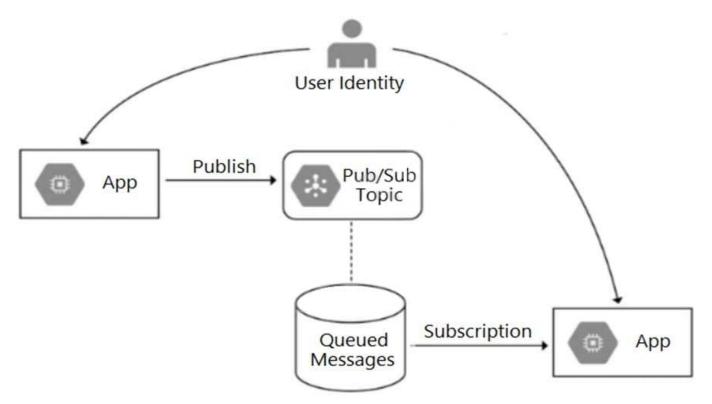

- A. Increase the size of the instance class.
- B. Change the Persistent Disk type to SSD.
- C. Change /product-details to perform the requests in parallel.
- D. Store the /sku-details information in a database, and replace the webservice call with a database query.

#### Correct Answer: C

#### **QUESTION 2**

Your team manages a Google Kubernetes Engine (GKE) cluster where an application is running. A different team is planning to integrate with this application. Before they start the integration, you need to ensure that the other team cannot make changes to your application, but they can deploy the integration on GKE. What should you do?

A. Using Identity and Access Management (IAM), grant the Viewer IAM role on the cluster project to the other team.

B. Create a new GKE cluster. Using Identity and Access Management (IAM), grant the Editor role on the cluster project to the other team.

C. Create a new namespace in the existing cluster. Using Identity and Access Management (IAM), grant the Editor role

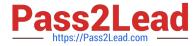

on the cluster project to the other team.

D. Create a new namespace in the existing cluster. Using Kubernetes role-based access control (RBAC), grant the Admin role on the new namespace to the other team.

Correct Answer: D

## **QUESTION 3**

You are developing an application that will allow users to read and post comments on news articles. You want to configure your application to store and display user-submitted comments using Firestore. How should you design the schema to support an unknown number of comments and articles?

A. Store each comment in a subcollection of the article.

B. Add each comment to an array property on the article.

C. Store each comment in a document, and add the comment/\'s key to an array property on the article.

D. Store each comment in a document, and add the comment\\'s key to an array property on the user profile.

Correct Answer: D

### **QUESTION 4**

Your company\\'s development teams want to use Cloud Build in their projects to build and push Docker images to Container Registry. The operations team requires all Docker images to be published to a centralized, securely managed Docker registry that the operations team manages.

What should you do?

A. Use Container Registry to create a registry in each development team\\'s project. Configure the Cloud Build build to push the Docker image to the project\\'s registry. Grant the operations team access to each development team\\'s registry.

B. Create a separate project for the operations team that has Container Registry configured. Assign appropriate permissions to the Cloud Build service account in each developer team\\'s project to allow access to the operation team\\'s registry.

C. Create a separate project for the operations team that has Container Registry configured. Create a Service Account for each development team and assign the appropriate permissions to allow it access to the operations team\\'s registry. Store the service account key file in the source code repository and use it to authenticate against the operations team\\'s registry. registry.

D. Create a separate project for the operations team that has the open source Docker Registry deployed on a Compute Engine virtual machine instance. Create a username and password for each development team. Store the username and password in the source code repository and use it to authenticate against the operations team\\'s Docker registry.

Correct Answer: A

Reference: https://cloud.google.com/container-registry/

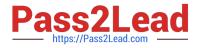

# **QUESTION 5**

You are planning to migrate a MySQL database to the managed Cloud SQL database for Google Cloud. You have Compute Engine virtual machine instances that will connect with this Cloud SQL instance. You do not want to whitelist IPs for the Compute Engine instances to be able to access Cloud SQL.

What should you do?

A. Enable private IP for the Cloud SQL instance.

B. Whitelist a project to access Cloud SQL, and add Compute Engine instances in the whitelisted project.

C. Create a role in Cloud SQL that allows access to the database from external instances, and assign the Compute Engine instances to that role.

D. Create a CloudSQL instance on one project. Create Compute engine instances in a different project. Create a VPN between these two projects to allow internal access to CloudSQL.

Correct Answer: C

Reference: https://cloud.google.com/sql/docs/mysql/connect-external-app

PROFESSIONAL-CLOUD-<br/>DEVELOPER PDF DumpsPROFESSIONAL-CLOUD-<br/>DEVELOPER VCE DumpsPROFESSIONAL-CLOUD-<br/>DEVELOPER Braindumps